## Photoshop CC 2015 Version 18 Activator Torrent (Activation Code) Windows x32/64 2023

Getting a cracked version of Adobe Photoshop is easy and simple. First, you'll need to download the software from Adobe's website. After the download, open the file and follow the on-screen instructions. Once the installation is complete, you will have a fully functional version of the software on your computer. To crack the software, you need to locate a crack and download it onto your computer. Once downloaded, you will need to open the crack file and follow the instructions on how to apply the crack. After the crack is applied, the software will be cracked and the serial number is generated. The software will now work for free and you can begin using it.

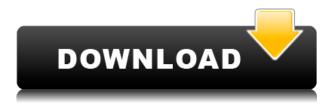

When editing a document, you can utilize one of Adobe's two pre-set, automated color-correction modes. The Ink Lift Mode, which is located at the top-left corner of the document, automatically enhances areas of the image with ink marks and tones. The Dodge mode is located in the Edge Layers panel on the left, and isolates areas of the image that are very light or very dark, increasing or decreasing their intensity. You can also perform photo and channel-based corrections in the Layers panel. The Red Eye tool also allows you to correct this effect. Simply select the Red Eye tool, then select an eye to begin the adjustment. The tool automatically highlights locations where the eye is the highest or lowest. You can click on the highlighted eye to resize or rotate the selected eye, or you can drag the eye to reposition it. The interface is straightforward, and the program is fast and responsive. You can work comfortably at 1920 by 1080 pixel, even if you have a 13-inch laptop. An advanced feature that should be familiar to anyone who has used Photoshop before is Content-Aware Fill. This automated tool allows you to remove unwanted or repetitive objects such as people or backgrounds. Photoshop 2018 maintains the same user-friendly interface and features as previous versions. The three tabs at the top are Interface, Effects and Creative Cloud that works on its own. The Creative Cloud » Store page, on the right, is also accessible from the top of the window and lets you search for and install apps, apps, support tools, and other useful things.

## Photoshop CC 2015 Version 18 Download free Activator Serial Number Full Torrent [32|64bit] 2023

## Photoshop's History

Adobe first released the public beta version on January 26, 1992. The first public version was created by Corkie Rogers and was named Photoshop. However, Nicknamed the suffix article, it was later renamed to Photoshop.

Photoshop is one of the most critical software in the market today. This software is mainly used by artists and graphic designers. The makeup of Photoshop is mainly made up of 3 different aspects:

- The application tools such as the paintbrush, lasso tool, layers, the text tools and so forth.
- The image formats and size formats such as.jpg,.
- The different types of editing tools such as built-in filters or ones that you create. It's important to maintain a healthy relationship with the software. It's basically a living creature like any other. You don't just throw it on the floor to play with like a toy.

Which Is the Best and Most Popular Photoshop for Beginners? When it comes to choosing between different versions of Photoshop, it can be tough to decide which one is best for you. If you're a beginner, you might be wondering which version of Photoshop is best for beginners. Here's a look at the different versions of Photoshop and what they have to offer: 2017 Tutorial: Burning Your Photographic Album In Photoshop What Is the Best Adobe Photoshop for Beginners? Are you looking to make a single, stand-alone album from all of your photographs (or a few of your favorites)? In this tutorial, you'll get an idea of how to create a photo album with a variety of effects and supplies. These techniques can be used on most types of photos, including photos of weddings and portraits, as well as general photographs and artistic photos.

Which Is the Best Version of Photoshop for Beginners? When talking about professional editors, you should know there are all kinds of different versions of Photoshop available. You might opt for the newest version of Photoshop, CS6, if your budget allows.

Here is a rundown of the top versions of Photoshop for beginners. e3d0a04c9c

## Download Photoshop CC 2015 Version 18Crack License Keygen x32/64 {{ New! }} 2023

All things considered, its all about usability and whether the user can just on point make a photo look better or if it just getting annoying out of the way. Adobe is always going to be a brand that is associated with specific features and attributes, but the upgrade to Photoshop CC 2015 is just announcing so many new features, it's almost enough to make you relive the good old days of Photoshop. Not only have Adobe thought of us users, but they've given us a couple of handy camera modes to make image editing simpler... But seriously, the reason why Photoshop still remains and endures when it comes to making images looks better or modifying them is because of the productivity and well organised tool kit let you browse your favourite folder or even drag and drop your file into the lid. Adobe has run out of ideas for you to see an eye-watering 3D text effect or the popular retro Boof is no longer with us. All you can do now is choose from a vast array of edits, adjustment layers, brushes and filters. So you would have to forgive if we don't get work done because we are already waiting for the next thing to show up. Right now you read a little bit about what you can do with Photoshop, and hopefully you can now see why it's the best photo editor software. It has features and editing tools you could only dream of. Adobe photoshop now even has the ability to edit multiple images at the same time and can combine together to produce stunning results. Photoshop was one of the first applications to allow multiple users to access the same file at the same time.

adobe photoshop cs3 lite free download for windows 7 photoshop 8.0 free download for windows 7 adobe photoshop cs 8.0 free download for windows 7 64 bit adobe photoshop cs 8.0 free download full version for windows 7 photoshop 8 download for windows 7 photoshop 7.0 free download for windows 7 filehippo photoshop 7.0 download for windows 7 filehippo photoshop 7.1 free download for windows 7 photoshop 7 download for windows 7 photoshop 7 free download for windows 10

To add animation to your work, Photoshop now has a new Inspect and Style feature that lets you see all the applied styles and edit them as HTML. Meanwhile, the new Red Eye feature helps automatically remove problem eyeballs. The program also features a new Check Box feature for automatically aligning objects and an auto-save function. This week the new Photoshop update is officially available, bringing with it a whole bunch of new features, including a range of new adjustments, new movie options, a new Fill Frame tool and lots more. Do you want to learn how to use red eye removal? What about creating a Photoshop template in Adobe Discover? There's a whole lot in this update. So why aren't you already using Photoshop? You have some catching up to do. While we can't yet give you an exact date for when this will be enabled though, we're getting real close and excited to see how the new online portfolio features will be integrated into the way you work with the products from the new era. If you want to know more about the features included in Adobe Portfolio and we invite you to take a look at the tutorials and getting started guide. Nik Software is the global leader in creative image capture and correction software, offering 5 software products that are in constant development. We're excited to announce that Photoshop's add-on plugins, including Adobe Camera Raw, Photoshop Plug-ins, and Photoshop Filters, will build on the architecture of our brand-new, full-featured Photoshop 3D editing tools.

Photoshop also has the ability to easily view, comment and add notes within a document. This makes the notes more accessible, while also making on-the-fly revision a breeze. There is no limit to the number of notes within a document - note color, font size, and other page formatting details are retained. If you often need to add notes, three-page documents can be a real pet peeve, so Adobe's page break notes feature is the perfect solution. The last decade and a half or longer has been the era when your photography color space is likely to be Adobe RGB, sRGB, or the "wide gamut" Adobe RGB EOTF (Extended Gamut) color spaces. As more and more photographers turn to Adobe RGB and Adobe Wide Gamut color spaces, the software has the tools to ensure that the color space gamut not be missing out. Photoshop has and continues to improve its color management and the potential to get Adobe RGB-like results, such as with the help of new color management and sensor matching algorithms that have been implemented in the latest release. Four tips for using the new Adobe Wide Gamut algorithm include: Adobe Photoshop is known for its suite of image editing tools, but the software also includes powerful vector drawing tools similar to Illustrator. As a result, it is well suited for creating complex interactive web and mobile apps. In most cases, creating vector artwork is a large-scale project - but it is worth the effort. Adobe's cross-platform motion tools includes the Skein and Mesh-based instruments. These tools enable you to turn 2D art into 3D objects.

https://zeno.fm/radio/anjaan-720p-in-download-torrent

https://zeno.fm/radio/firmware-reset-for-zte-k3772z-5

https://zeno.fm/radio/world-constitutions-by-kaeley-pdf-free

https://zeno.fm/radio/corelcad-2020-crack-with-keygen-product-key

https://zeno.fm/radio/codigo-de-activacion-autocad-p-id-2017

https://zeno.fm/radio/elcomsoft-explorer-for-whatsapp-crack

https://zeno.fm/radio/mathematics-8th-class-punjab-text-book-solutions

https://zeno.fm/radio/opel-scanner-can-2-0-1-9rapidsharerar

https://zeno.fm/radio/afes-3-0foundation-design-software

https://zeno.fm/radio/data-glitch-plugin-crack

https://zeno.fm/radio/huawei-hg532s-firmware-update-download

https://zeno.fm/radio/gml-commander-4-03-serial-11

https://zeno.fm/radio/mesh2surface-6-09-premium-win-x64

https://zeno.fm/radio/visualizer-3d-full-download

The latest version of Photoshop, CS6, offers many improvements that make life easier for photographers. For starters, Photoshop upgrades how it handles text layers. The update makes copypaste work like it does in other applications. Photoshop's Lens Correction is a feature designed for imaging professionals to repair and refine photos. Users can apply the tool's smart repair, soft focus, and other enhancements to improve an image. Adobe's most recent addition to the creative suite is Pixelmator Pro. It is an advanced graphics editor that saves images for web use in resizable and sharable quality. Pixelmator Pro is focused on simplicity with easy-to-use tools that reduce your workload. It's fully open sourceIt's powerful, intuitive and easy-to-use. Simple tools make it suitable for any beginners and pros alike. Photoshop is a powerful tool with more than 100 different functions, along with great, the ability to modify a photo without knowing any other programs. With it you can create stories and design incredible flyers. It stands behind perfecting photos. Adobe Photoshop has grown immensely popular because of its powerful image editing quality and ability to produce mockups and designs for websites. The program is an excellent tool that is used around the world for many different reasons. Photoshop has also been super popular on mobile devices. From the time it was released in 1990, Photoshop has had the ability to be used on Mac, PC, and mobile devices as well. This has made the program popular all over the world.

The software's installation requires the latest version of Adobe Flash Player which is downloaded from the Adobe website. The software also requires the install of Adobe Photoshop CC. In Windows, Users can also choose to upgrade Photoshop LC to Photoshop CC. After the installation, it enables the software to load files. Users can also make use of the software on the macOS platform. It is the industry-standard editing software for the graphics for the Mac users. The software allows users to create their photos in different color modes and with various types of adjustments to color, brightness, contrast, and color balance, and with highly organized document settings and changes. It allows the users to create documents and edit existing documents. Users can create and edit different types of images such as photos, logos, still, graphic images, or logos. Adjustments such as levels, curves, curves, dodging and burning, highlights, shadows, sharpen, and other effects and filters can be applied to the images. Multiple layers can be created to add complex effects and modifications. The software allows users to add text, shapes, and other symbols to the images. • Direct Selection Edge Painting: Removed. This feature will no longer be available in the new version of Photoshop. In CS5, the Paint Bucket tool can be used to edit the selection and to apply a selection to another object or a previously-painted layer. You can create beautiful, high-quality art, produce 2D and 3D images, import and reuse your own or freelancer's images, streamline the process of producing images, and produce websites and other online media.